# Package 'BlockCov'

April 14, 2019

Type Package

Title Estimation of Large Block Covariance Matrices

Version 0.1.1

Author M. Perrot-Dock\{}`es, C. Lévy-Leduc

Maintainer Marie Perrot-Dockès <marie.perrocks@gmail.com>

Description Computation of large covariance matrices having a block structure up to a permutation of their columns and rows from a small number of samples with respect to the dimension of the matrix. The method is described in the paper Perrot-Dockès et al. (2019) <arXiv:1806.10093>.

License GPL  $(>= 2)$ 

Encoding UTF-8

LazyData true

RoxygenNote 6.1.1

VignetteBuilder knitr

Imports Matrix, stats, Rdpack, BBmisc, dplyr, tibble, magrittr, rlang

Suggests knitr

RdMacros Rdpack

NeedsCompilation no

Repository CRAN

Date/Publication 2019-04-13 22:55:38 UTC

# R topics documented:

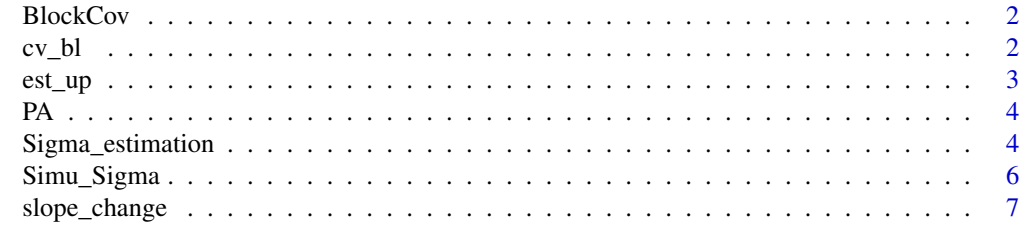

**Index** [8](#page-7-0) **8** 

<span id="page-1-0"></span>

#### Description

Estimation of Large Block Covariance Matrices

#### Details

See the README on [CRAN](https://cran.r-project.org/package=BlockCov/vignettes/Vignettes.pdf) [GitHub](https://github.com/Marie-PerrotDockes/BlockCov#readme)

cv\_bl *Title*

# Description

Title

#### Usage

cv\_bl(E, v\_ord, N)

# Arguments

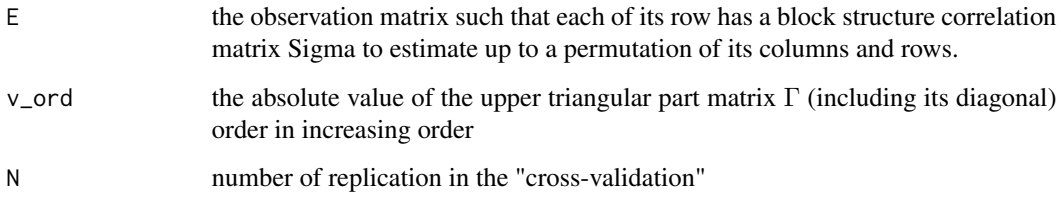

#### Details

In order to get the treshold one must do rev(v\_ord)[cv\_bl(E, v\_ord, N=N)]

### Value

the number of non null values selected for the estimation of the covariance matrix

#### <span id="page-2-0"></span>est\_up 3

# Examples

```
n < -30q \le -100Sigma <- Simu_Sigma(q = q, diag = FALSE, equal = TRUE)
Matrix::image(Sigma)
E \leq matrix(rnorm(n \star q), ncol = q) %*% chol(as.matrix(Sigma))
k \leq -5v_{up} \leftarrow est_{up}(E, k = k)a_v = - abs(v_u = v)
ord_vup <- order(a_vup)
v_ord <- a_vup[ord_vup]
N < -10nb_nn0 <- cv_bl(E, v_ord, N=N)
tresh <- rev(v_ord)[nb_nn0]
```
est\_up *Title*

#### Description

Title

#### Usage

 $est\_up(E, k = 5)$ 

#### Arguments

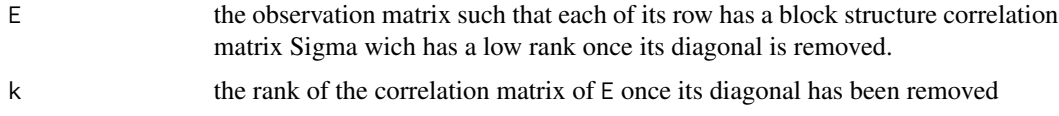

#### Value

an approximation of the correlation matrix of E with its diagonal removed

#### Examples

```
n < -30q \le -100Sigma <- Simu_Sigma(q = q, diag = FALSE, equal = TRUE)
Matrix::image(Sigma)
E \leq matrix(rnorm(n \star q), ncol = q) %*% chol(as.matrix(Sigma))
k \leq -5v_{up} \leftarrow est_{up}(E, k = k)
```
<span id="page-3-0"></span>PA *Title*

#### Description

Title

#### Usage

 $PA(E, times = 10)$ 

#### Arguments

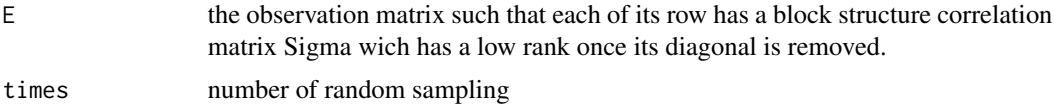

#### Value

the mean of the eigen values of the times sampled matrix

#### Examples

```
n < -30q \le -100Sigma <- Simu_Sigma(q = q, diag = FALSE, equal = TRUE)
Matrix::image(Sigma)
E \leftarrow matrix(rnorm(n * q), ncol = q) %*% chol(as.matrix(Sigma))
random_eigen <- PA(E, times = 10)
```
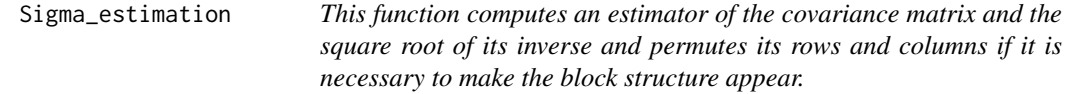

#### Description

This function computes an estimator of the covariance matrix and the square root of its inverse and permutes its rows and columns if it is necessary to make the block structure appear.

#### Usage

```
Sigma_estimation(E, k = NULL, nb_nn0 = NULL, big = FALSE,
  reorder = FALSE, inv_12 = FALSE, method_k = "Cattell",
  times = 10, method_0 = "Elbow", N = 10)
```
# Arguments

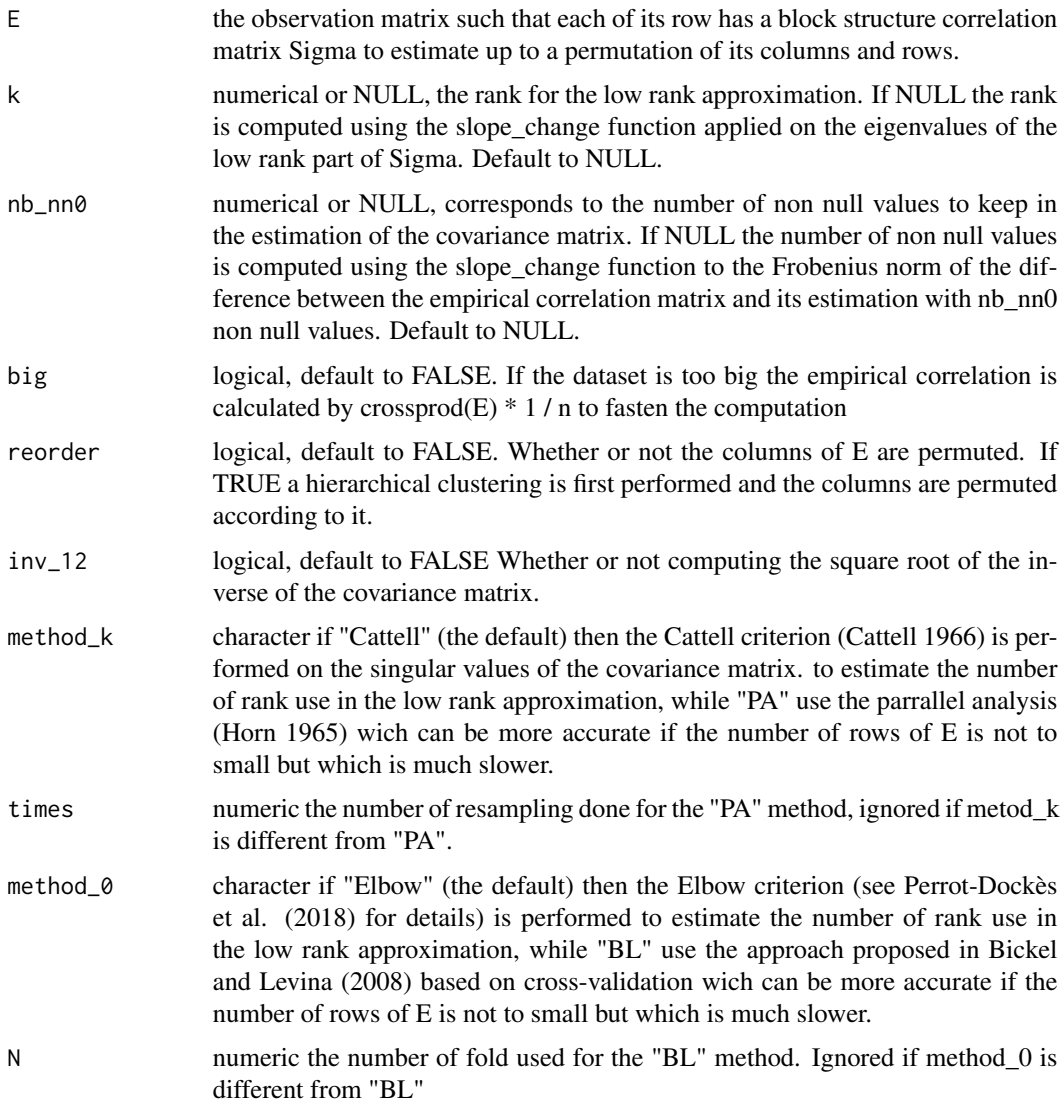

#### Value

A list with the elements

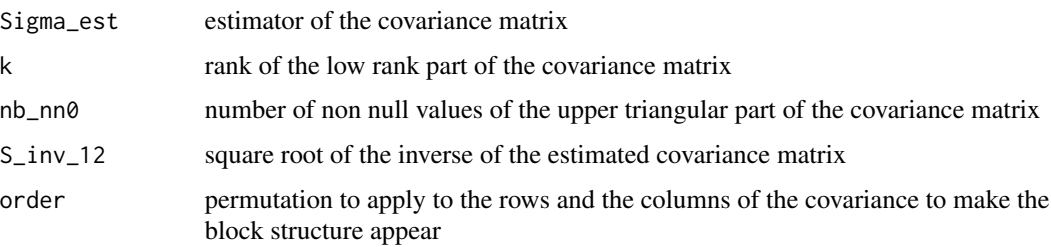

#### <span id="page-5-0"></span>References

Bickel PJ, Levina E (2008). "Covariance regularization by thresholding." *Ann. Statist.*, 36(6), 2577–2604. doi: [10.1214/08AOS600,](http://doi.org/10.1214/08-AOS600) <https://doi.org/10.1214/08-AOS600>.

Cattell RB (1966). "The scree test for the number of factors." *Multivariate behavioral research*, 1(2), 245-276.

Horn JL (1965). "A rationale and test for the number of factors in factor analysis." *Psychometrika*, 30(2), 179–185. ISSN 1860-0980, doi: [10.1007/BF02289447,](http://doi.org/10.1007/BF02289447) [https://doi.org/10.1007/](https://doi.org/10.1007/BF02289447) [BF02289447](https://doi.org/10.1007/BF02289447).

Perrot-Dockès M, Lévy-Leduc C, Rajjou L (2018). "Estimation of large block structured covariance matrices: Application to "multi-omic" approaches to study seed quality." arXiv:1806.10093.

#### Examples

```
n < -30q \le - 100Sigma \le Simu_Sigma(q = q, diag = FALSE, equal = TRUE)
Matrix::image(Sigma)
E <- matrix(rnorm(n \times q), ncol = q) %*% chol(as.matrix(Sigma))
res <- Sigma_estimation(E, inv_12 = TRUE)
Matrix::image(res$Sigma_est)
Matrix::image(res$S_inv_12)
```
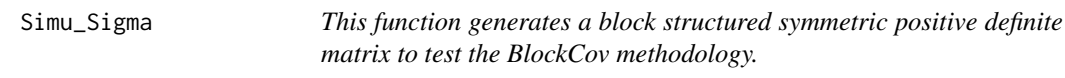

#### Description

This function generates a block structured symmetric positive definite matrix to test the BlockCov methodology.

#### Usage

 $Simu_Sigma(q, diag = TRUE, equal = TRUE)$ 

#### Arguments

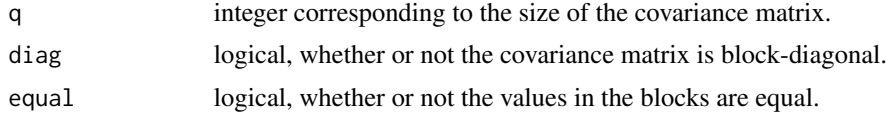

#### Value

Sigma a correlation matrix to test the BlockCov methodology.

#### <span id="page-6-0"></span>slope\_change 7

#### Examples

```
Sigma \le Simu_Sigma(q = 100, diag = FALSE, equal = TRUE)
Matrix::image(Sigma)
```
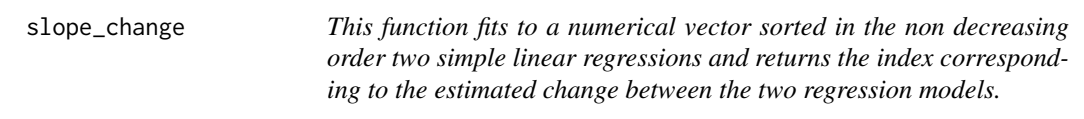

#### Description

This function fits to a numerical vector sorted in the non decreasing order two simple linear regressions and returns the index corresponding to the estimated change between the two regression models.

#### Usage

slope\_change(Y)

#### Arguments

Y numerical vector sorted in the non decreasing order.

#### Value

K the index corresponding to the estimated change between the two linear regression models.

#### Examples

```
n < -30q \le - 100Sigma <- Simu_Sigma(q = q, diag = FALSE, equal = TRUE)
Matrix::image(Sigma)
E \leq matrix(rnorm(n * q), ncol = q) %*% chol(as.matrix(Sigma))
corE <- cor(as.matrix(E))
vec_up_emp <- corE[upper.tri(corE)]
G \leq - matrix(0, ncol = (q - 1), nrow = (q - 1))
G[upper.tri(G, diag = TRUE)] \leftarrow vec-up_emG[lower.tri(G)] \leftarrow t(as.matrix(G))[lower.tri(t(as.matrix(G)))]res\_svd \leftarrow svd(G)vp <- res_svd$d
slope_change(vp)
```
# <span id="page-7-0"></span>Index

BlockCov, [2](#page-1-0) BlockCov-package *(*BlockCov*)*, [2](#page-1-0)

 $cv_b1, 2$  $cv_b1, 2$ 

est\_up, [3](#page-2-0)

PA, [4](#page-3-0)

Sigma\_estimation, [4](#page-3-0) Simu\_Sigma, [6](#page-5-0) slope\_change, [7](#page-6-0)